#### Author Guidelines **Main Text**

**Title:** The title should be written in sentence case (only scientific names, geographic locations, or other proper nouns should be capitalized, i.e. *Elater ferrugineus* L., Germany, etc.), and should include an accurate, clear and concise description of the reported work, avoiding abbreviations.

Authors and Affiliations: Provide the complete names of all authors, and their addresses for correspondence, including e.g., institutional affiliation (e.g. university, institute), location (street, boulevard), city, state/province (if applicable), and country. One of the authors should be designated as the corresponding author. It is the corresponding author's responsibility to ensure that the author list, and the individual contributions to the study are accurate and complete. If the article has been submitted on behalf of a consortium, all consortium members and their affiliations should be listed after the **Acknowledgements section**.

Abstract and Key Words: Please have your abstract and key words ready for input into the submission module. Key words should be in alphabetical order and ideally differ from the words used in the title. The abstract should include the following sections: introduction (stating the problem and the purpose of the study), very concise methods, results, and conclusion. The abstract should be informative (without general words), original, factful (provide a summary of the content of the article and key results of the study), written in good English, concise (between 200 and 250 words). It should be followed by up to 6–8 key words that convey the main meaning of the article.

**Body Text:** All papers should be in grammatically correct English. Non-native English speaking authors are required to have their manuscripts checked by a native English speaker or professional English-language editor prior to submission. Use either British/Commonwealth or American English provided that the language is consistent within the paper. A manuscript must be written with precision, clarity, and economy. The voice - active or passive - and the tense used should be consistent throughout the manuscript. Avoid the use of parenthetical comments and italics or bold for emphasis. This journal discourages the use of quotation marks except for direct quotations, words defined by the author, and words used in unusual contexts. Short quotations should be embedded in the text and enclosed in double quotation marks ("). Long quotations should be on a separate line, italicized, but without quotation marks. Single quotation marks are to be used only for a quotation that occurs within another quotation.

**Spacing, Fonts, and Page Numbering:** Single-space all material (text, quotations, figure legends, tables, references, etc.). Separate paragraphs with a blank line. Use a 12-point font (preferably Times New Roman or Arial).

**Capitals:** First capital letters should be used only in the beginning of a sentence, in proper names and in headings and subheadings, as well as to indicate tables, graphs and figure/s within the text. Software programmes should be written with capital letters (e.g., ANOVA, MANOVA, PAUP).

**Italicization/Underlining:** Scientific names of species and genera, long direct quotations and symbols for variables and constants (except for Greek letters), such as p, F, U, T, N, r, but not for SD (standard deviation), SE (standard error), DF (degrees of freedom) and NS (non significant) should be italicized. These symbols in illustrations and equations should be in italics to match the text. Italics should not be used for emphasis, and not in abbreviations such as e.g., i.e., et al., etc., cf. Underlining of any text is not acceptable.

Abbreviations: Abbreviations should be followed by '.' (full stop or period; for instance: i.e., e.g., cf., etc.). Note that you shouldn't add a full stop at the end of abbreviated words if the last letter of the abbreviation is the same as the last letter of the full word. For example, you should abbreviate "Eds", "Dr", "Mr" without full stop at the end. All measures, for instance mm, cm, m, s, L, should be written without full stop.

**On the use of dashes: (1)** Hyphens are used to link words such as personal names, some prefixes and compound adjectives (the last of which vary depending on the style manual in use) (2) En-dash or en-rule (the length of an 'n') is used to link spans. In the context of our journal en-dash should be used to link numerals, sizes, dates and page numbers (e.g., 1977–1981; figs 5–7; pp. 237–258); geographic or name associations (Murray–Darling River; a Federal–State agreement); and character states combinations such as long–pubescent or red–purple. **(3)** Emdash or em-rule (the length of an 'm') should be used rarely, only for introducing a subordinate clause in the text that is often used much as we use parentheses. In contrast to parentheses an em-dash can be used alone. En-dashes and em-dashes should not be spaced.

Footnotes: Avoid footnotes in the body text of the manuscript. It is always possible to incorporate the footnote into the main text by rewording the sentences, which greatly facilitates reading. Additionally, footnotes are not always handled well by software, and their usage may cause failures in the text processing.

Geographical coordinates: It is strongly recommended to list geographical coordinates as taken from GPS or online gazetteer, or georeferencer. Geographical coordinates must be listed in one of the following formats:

Definition: The locality consists of a point represented by coordinate information in the form of latitude and longitude. Information may be in the form of

- Degrees, Minutes and Seconds (DMS),
- Degrees and Decimal Minutes (DDM), or
- Decimal Degrees (DD).

Records should also contain a hemisphere (E or W and N or S) or, with Decimal Degrees, minus (–) signs to indicate western and/or southern hemispheres. *Examples:*

- Example 1: 36°31'21"N; 114°09'50"W (DMS)
- Example 2: 36°31.46'N; 114°09.84'W (DDM)
- Example 3: 36.5243°S; 114.1641°W (DD)
- Example 4: −36.5243; −114.1641 (DD using minus signs to indicate southern and western hemispheres)

Note on accuracy: Because GPS units are very commonly used today to record latitude/longitude, many authors simply give the GPS readings for their localities. However, these readings are much too accurate. For example, a GPS unit might give the latitude in decimal seconds as 28°16'55.87"N. Since one second of latitude is about 30 m on the ground, the second figure after the decimal in 55.87 represents 30 cm, yet a typical handheld GPS unit is only accurate at best to a few metres.

We therefore recommend two ways to report GPS-based locations. If you give the GPS reading without rounding off, make sure you include an uncertainty figure as a context for the over-accurate GPS reading. We recommend the Darwin Core definition of uncertainty [\(http://rs.tdwg.org/dwc/terms/index.htm#coordinateUncertaintyInMeters\)](http://rs.tdwg.org/dwc/terms/index.htm#coordinateUncertaintyInMeters):

"The horizontal distance (in meters) from the given decimalLatitude and decimalLongitude describing the smallest circle containing the whole of the Location."

If you only give the GPS reading, please round it off to an implied precision appropriate to the error in the measurement, or to the extent of the area sampled. We suggest rounding off

- $\bullet$  to the nearest second in degree-minute-second format (28°16'56"N), which implies roughly  $\pm$  25-30 m at middle latitudes;
- to four decimal places in decimal degree format (28.2822°N), which implies roughly  $\pm$  10-15 m at middle latitudes;
- to two decimal places in decimal minute format (28°16.93'N), which implies roughly 15-20 m at middle latitudes.

Altitude: Many GPS users simply record the elevation given by their GPS unit. However, GPS elevation is NOT the same as elevation above sea level. GPS units record the elevation above a mathematical model of the earth's surface. The difference between this elevation and elevation above sea level can be tens of metres. In any case, the accuracy of a GPS elevation is often the same as the usual accuracy in horizontal position, so a GPS elevation such as '753 m' is much too accurate and should be rounded off to 'ca 750 m'.

We strongly recommend the use of Example 2 (the DDM format). The other three are also possible but will be recalculated to DDM during the process of online mapping from the HTML version of the paper.

The only restriction on format is in creating a KML (Keyhole Markup Language) file. KML latitudes and longitudes must be in the DD format shown above in Example 4.

Please also consider submitting a table of localities with your manuscript, either as a spreadsheet or in CSV text format. By doing so you will make your specimen localities much more easily available for use in biodiversity databases and geospatial investigations. The geospatial table will be put online as supplementary material for your paper. A minimum table will have three fields: species (or subspecies) name, latitude and longitude. A full table will have the same data for each specimen lot as appears in the text of your paper. Please check latitude/longitude carefully for each entry.

**Units:** Use the International System of Units (SI) for measurements. *Consult Standard Practice for Use of the International System of Units* (ASTM Standard E−380−93) for guidance on unit conversions, style, and usage.

Statistics: Use leading zeroes with all numbers, including probability values (e.g., P < 0.001). For every significant F−statistic reported, provide two df values (numerator and denominator). Whenever possible, indicate the year and version of the statistical software used.

Web (HTML) links: Authors are encouraged to include links to other Internet resources in their article. This is especially encouraged in the reference section. When inserting a reference to a web-page, please include the **http://** portion of the web address.

Supplementary files: Larger datasets can be uploaded separately as Supplementary Files. Tabular data provided as supplementary files can be uploaded as an Excel spreadsheet (.xls), as an OpenOffice spreadsheets (.ods) or comma separated values file (.csv). As with all uploaded files, please use the standard file extensions.

**Headings and subheadings:** Main headings: The body text should be subdivided into different sections with appropriate headings. Where possible, the following standard headings should be used: Introduction, Methods, Results, Discussion, Conclusions, Acknowledgements, References. These headings need to be in bold font on a separate line and start with a first capital letter. Please do not number headings or subheadings.

- **Introduction** − The motivation or purpose of your research should appear in the Introduction, where you state the questions you sought to answer, and then provide some of the historical basis for those questions.
- Methods Provide sufficient information to allow someone to repeat your work. A clear description of your experimental design, sampling procedures, and statistical procedures is especially important in papers describing field studies, simulations, or experiments. If you list a product (e.g., animal food, analytical device), supply the name and location of the manufacturer. Give the model number for equipment used. Supply complete citations, including author (or editor), title, year, publisher, and version number, for computer software mentioned in your article.
- **Results** − Results should be stated concisely and without interpretation.
- Discussion Focus on the rigorously supported aspects of your study. Carefully differentiate the results of your study from data obtained from other sources. Interpret your results, relate them to the results of previous research, and discuss the implications of your results or interpretations. Point out results that do not support speculations or the findings of previous research, or that are counter-intuitive. You may choose to include a Speculation subsection in which you pursue new ideas suggested by your research, compare and contrast your research with findings from other systems or other disciplines, pose new questions that are suggested by the results of your study, and suggest ways of answering these new questions.
- Conclusion −This should state clearly the main conclusions of the research and give a clear explanation of their importance and relevance. Summary illustrations may be included.
- References The list of References should be included after the final section of the main article body. A blank line should be inserted between single-spaced entries in the list. Authors are requested to include DOIs and/or links to online sources of articles, whenever possible!

Where possible, the standard headings should be used in the order given above. Additional headings and modifications are permissible.

**Subordinate headings:** Subordinate headings (e.g. *Field study and Simulation model or Counts, Measurements and Molecular analysis*), should be left-justified, italicized, and in a regular sentence case. All subordinate headings should be on a separate line.

### **English Language Editing**

This journal has well-defined policies for English language editing.

Authors are required to have their manuscripts edited by a native English speaker or professional English language editor **BEFORE** submission. Authors have to confirm by checking a tick box in the submission process that they have followed the above requirement:

"The text is checked by a native English speaker, or professional English language editor, duly acknowledged in the manuscript. I am aware that non-edited manuscripts could be rejected prior to peer-review".

The submission process includes an option to request a professional linguistic and copy editing at a price of **EURO 15 per 1800 characters**:

The authors are **NOT** obliged to use Journal's linguistic services, but they must ensure that their manuscripts have passed a proper linguistic editing before submission.

### **Citations and References**

**Citations within the text:** Before submitting the manuscript, please check each citation in the text against the References and vice-versa to ensure that they match exactly.

Citations in the text should be formatted as follows:

**One author:** Smith (1990) or (Smith 1990)

*Note:* The citations format depends on the way it is incorporated within the article's text: *Example:*

1. According to Smith (1990), these findings…

2. These findings have been first reported in the beginning of the nineties (Smith 1990).

**Two authors:** Brock and Gunderson (2001) or (Brock and Gunderson 2001)

*Note:* When choosing between formats refer back to examples above.

**Three or more authors:** Smith et al. (1998) or (Smith et al. 1998)

*Note:* When choosing between formats refer back to examples above.

When **citing more than one source**, in-text citations should be ordered by the year of publication, starting with the earliest one:

(Smith et al. 1998, 2000, 2016; Brock and Gunderson 2001; Felt 2006).

*Note:* When you have a few citations from the same author but from different years (such as the case with Smith et al. above), the first year is taken into consideration when ordering the sources (in this case 1998, which is why Smith et al. come first in the list).

When having **two or more fully identical citations** (this can happen when you have more than one reference with exactly the same authors and years for one or two authors, or the same first author and year for author teams of three or more), the references are distinguished by adding the letters 'a', 'b', 'c', etc. after the years and this marking is followed in the in-text citations, respectively:

(Reyes-Velasco et al. 2018a, 2018b)

Authorship **references for species** should include a "," between author and year:

*Brianmyia stuckenbergi* Woodley, 2012.

References: It is important to format the references properly, because all references will be linked electronically as completely as possible to the papers cited. It is desirable to add a DOI (digital) object identifier) number for either the full-text or title and abstract of the article as an addition to traditional volume and page numbers. If a DOI is lacking, it is recommended to add a link to any online source of an article.

List all authors cited in the References. For multiauthored papers, give all author names in full; the abbreviation "et al." is only allowed in the text. All journal titles should be spelled out completely and should not be italicized. Ensure that the References are complete and arranged according to name and year of publication. Personal communications and submitted manuscripts should be listed as unpublished results in the text and not listed in the References section.

Please use the following style for the reference list (or download the *Pensoft EndNote style*): [here.](https://zookeys.pensoft.net/i/pensoft-endnote-style.zip) It is also available in Zotero, when searched by journal name.

### **Published Papers:**

Polaszek A, Alonso-Zarazaga M, Bouchet P, Brothers DJ, Evenhuis NL, Krell FT, Lyal CHC, Minelli A, Pyle RL, Robinson N, Thompson FC, van Tol J (2005) ZooBank: The open-access register for zoological taxonomy: Technical Discussion Paper. Bulletin of Zoological Nomenclature 62: 210–220.

### **Accepted Papers:**

Same as above, but ''in press'' appears instead the year in parentheses.

### **Electronic Journal Articles:**

Mallet J, Willmott K (2002) Taxonomy: Renaissance or Tower of Babel? Trends in Ecology and Evolution 18(2): 57–59. [https://doi.org/10.1016/S0169-5347\(02\)00061-7](http://dx.doi.org/10.1016/S0169-5347(02)00061-7)

### **Paper within conference proceedings:**

Orr AG (2006) Odonata in Bornean tropical rain forest formations: Diversity, endemicity and applications for conservation management. In: Cordero Rivera A (Ed.) Forest and Dragonflies. Fourth WDA International Symposium of Odonatology, Pontevedra (Spain), July 2005. Pensoft Publishers, Sofia-Moscow, 51–78.

### **Book chapters:**

Mayr E (2000) The biological species concept. In: Wheeler QD, Meier R (Eds) Species Concepts and Phylogenetic Theory: A Debate. Columbia University Press, New York, 17–29. **Books:**

Goix N, Klimaszewski J (2007) Catalogue of Aleocharine Rove Beetles of Canada and Alaska. Pensoft Publishers, Sofia-Moscow, 166 pp.

### **Book with institutional author:**

International Commission on Zoological Nomenclature (1999) International code of zoological nomenclature. Fourth Edition. The International Trust for Zoological Nomenclature, London. **PhD thesis:**

Dalebout ML (2002) Species identity, genetic diversity and molecular systematic relationships among the Ziphiidae (beaked whales). PhD Thesis, University of Auckland, Auckland, New Zealand.

### **Link/URL:**

### BBC News: Island leopard deemed new species <http://news.bbc.co.uk/>

Citations of Public Resource Databases: It is highly recommended all appropriate datasets, images, and information to be deposited in public resources. Please provide the relevant accession numbers (and version numbers, if appropriate). Accession numbers should be provided in parentheses after the entity on first use. Examples of such databases include, but are not limited to:

- ZooBank [\(www.zoobank.org\)](http://www.zoobank.org/)
- Morphbank [\(www.morphbank.net\)](http://www.morphbank.net/)
- Genbank [\(www.ncbi.nlm.nih.gov/Genbank\)](http://www.ncbi.nlm.nih.gov/Genbank)
- BOLD [\(www.barcodinglife.org\)](http://www.barcodinglife.org/)

Providing accession numbers to data records stored in global data aggregators allows us to link your article to established databases, thus integrating it with a broader collection of scientific information. Please hyperlink all accession numbers through the text or list them directly after the References in the online submission manuscript.

All journal titles should be spelled out completely and should **NOT** be italicized.

Provide the publisher's name and location when you cite symposia or conference proceedings; distinguish between the conference date and the publication date if both are given. Do not list abstracts or unpublished material in the References. They should be quoted in the text as personal observations, personal communications, or unpublished data, specifying the exact source, with date if possible. When possible, include URLs for articles available online through library subscription or individual journal subscription, or through large international archives, indexes and aggregators, e.g., PubMedCentral, Scopus, CAB Abstracts, etc. URLs for pdf articles that are posted on personal websites only should be avoided.

Authors are encouraged to cite in the References list the publications of the original descriptions of the taxa treated in their manuscript.

**Ordering references:** All references should be ordered alphabetically by author name (but see below).

If the references have **the same first author and a varying number of co-authors,** the ordering should be based on the number of co-authors starting with the lowest; all articles with the same first author and two or more co-authors (thus cited as et al. in the text) should be listed chronologically, as follows:

Smith J (2018) Article Title. Journal Name 1: 1–10. [https://doi.org/10.3897](https://doi.org/10.3897/zookeys.807.29237)

- Smith J, Gunderson A (2017) Article Title. Journal Name 1: 10–20. [https://doi.org/10.3897](https://doi.org/10.3897/zookeys.807.29237)
- Smith J, Gunderson A, Brock B (2011) Article Title. Journal Name 1: 20–30. [https://doi.org/10.3897](https://doi.org/10.3897/zookeys.807.29237)
- Smith J, Brock B, Gutierrez R, Gunderson A (2013) Article Title. Journal Name 1: 15–30. [https://doi.org/10.3897](https://doi.org/10.3897/zookeys.807.29237)

Smith J, Brock B, Gunderson A (2015) Article Title. Journal Name 1: 10–30. [https://doi.org/10.3897](https://doi.org/10.3897/zookeys.807.29237)

If both **the first author and year of publication match** within the categories above, the references are distinguished by adding the letters 'a', 'b', 'c', etc. after the year of publication and this marking is followed in the in-text citations, respectively.

### **Illustrations, Figures and Tables**

**Figures and illustrations** are accepted in the following image file formats:

- **EPS** (preferred format for diagrams)
- **TIFF** (at least 300dpi resolution, with LZW compression)
- **PNG** (preferred format for photos or images)
- **JPEG** (preferred format for photos or images)
- **GIF**
- **BMP**
- **SVG**

Vector files in any of the following formats **EPS, SVG** or **PDF** are requested for phylogenetic trees and cladograms.

The journal is printed in B5 paper size with the maximum printing area of 128 mm × 199 mm. Whenever possible, individual figures should be prepared as composite figures.

Should you have any problems in providing the figures in one of the above formats, or in reducing the **file below 20 MB**, please contact the Editorial Office at [journals@pensoft.net](mailto:journals@pensoft.net?subject=Inquiry%20to%20the%20Editroial%20Secretary) Figure legends: All figures should be referenced consecutively in the manuscript; legends should be listed consecutively immediately after the References. For each figure, the following information should be provided: Figure number (in sequence, using Arabic numerals − i.e. Figure 1, 2, 3 etc.); short title of figure (maximum 15 words); detailed legend, up to 300 words. Illustrations of measurable morphological traits should bear mute scale bars, whose real size is to be given in the figure captions.

Please note that it is the responsibility of the author(s) to obtain permission from the copyright holder to reproduce figures or tables that have previously been published elsewhere. **Figure citations** in the text should always be with Capital "F" and En-dash for ranges. One figure with a full stop, figures without.

### *Example:* Fig. 1, Figs 1–3, Fig. 2A–E.

Citations of figures from other publications should always be Lower Case (fig. / figs). When two subsequent figures or parts are cited (for instance figures 1 and 2 or A and B), a comma should be used.

*Example: Figs 1, 2 and Fig. 1A, B.* Parts belong to one figure. *Example:* Fig. 1A, B and Fig. 2A-E.

### **On the use of Google Maps**

All uses of **Google Maps** and **Google Earth Content** must provide attribution to **Google**, according to [Google Maps/Earth Additional Terms of Service](http://www.google.com/intl/en-US/help/terms_maps.html) (see also [Permission Guidelines for](https://www.google.com/permissions/geoguidelines/)  [Google Maps and Google Earth\)](https://www.google.com/permissions/geoguidelines/). The attribution should be visible on each map in the form, for example: "Map data 2019 (C) Google".

**Tables:** Each table should be numbered in sequence using Arabic numerals (i.e. Table 1, 2, 3 etc.). Tables should also have a title that summarizes the whole table, maximum 15 words. Detailed legends may then follow, but should be concise.

Small tables can be embedded within the text, in portrait format (note that tables on a landscape page must be reformatted onto a portrait page or submitted as additional files). These will be typeset and displayed in the final published form of the article. Such tables should be formatted using the 'Table object' in a word processing program to ensure that columns of data are kept aligned when the file is sent electronically for review. Do not use tabs to format tables or separate text. All columns and rows should be visible, please make sure that borders of each cell display as black lines. Colour and shading should not be used; neither should commas be used to indicate decimal values. Please use a full stop to denote decimal values (i.e., 0.007 cm, 0.7 mm). Larger datasets can be uploaded separately as Supplementary Files. Tabular data provided as supplementary files can be uploaded as an Excel spreadsheet (.xls), as an OpenOffice spreadsheets (.ods) or comma-separated values file (.csv). As with all uploaded files, please use the standard file extensions.

### **Linked Data Table for Primary Biodiversity Data**

**Definition:** A linked, or semantically enhanced, data table for primary biodiversity data is a table where data about specimens, taxa, sequences, images, sound recordings, traits, habitat preferences and biotic interactions between specimens or taxa are presented, whenever possible, through hyperlinked persistent unique identifiers, following community-agreed standards and ontologies. The use of hyperlinked identifiers allows for linking to external data resources and also within and between table rows, not only by humans, but also by machines. This journal strongly encourages authors to present their data in a linked data table**, using the template below.** The template structure is NOT fixed and can be changed to reflect the specifics and composition of data used in a particular study, following **some simple but important rules**. The table does not replace or exclude the detailed listing of specimen data (occurrences, label data) in the Materials examined sections of the taxon treatments.

The template does not differ much from what the authors normally use (for example, specimens-BY-sequences-BY-taxa or similar); however, (1) it follows some **standardisation in format and structure**, (2) it is **semantically enriched** with links to community-accepted ontologies and external sources of information, (3) information from it can be **extracted** and distributed to various data aggregators, thus (4) increasing the re-use, discoverability, visibility and citation probability of your research and data (for more details see the blog How to get data from research [articles back into the research cycle аt no additional costs\)](https://blog.pensoft.net/2020/04/24/how-to-get-data-from-research-articles-back-into-the-research-cycle-%d0%b0t-no-additional-costs/).

When filling in the table or changing its structure, please **consider the following guidelines**:

- The template is read-only. To start working with it, please open and copy it to an editable file in Google Spreadsheet (through the Make a copy option from the File menu) or download it in Excel, CSV, TSV or other format.
- Keep the table **as simple and as concise as possible**. It is **a table of identifiers** linked to the actual (meta)data rather than a representation of your complete data.
- The table caption **should always start with**: **"Linked data table of ...."**.
- **Delete all empty columns** for which you do not provide data. The table can be reduced to a few columns, depending on the purposes of the study.
	- $\circ$  Example-1: If you publish a revision or phylogenetic study of a taxon, it would be sufficient to reduce the table to the first core or source (left) group of data on taxa/specimens, while the entire second target (right) group could be deleted starting with the column of biotic interactions.
	- $\circ$  Example-2: If you publish an analysis of the biotic interactions between two groups of taxa, you could reduce the table to: (1) List of source species, (2) Type of interaction, (3) List of target species and (4) Source of information (citation or unpublished source).
- You **can add additional columns** for data types that are missing in the table. Please **do not add columns for data which are already available within the actual data record to which the hyperlinked identifier points to**.
- Example: there is no need to add columns for details on localities (e.g. province, district, verbatim descriptions), sampling events, collector names etc., because the link to the Specimen code in GBIF, iDigBio or DiSSCo contains these data in both human- and machine-readable format.
- **Changing of the uppermost table headings (rows 1-3) is NOT desirable,** because they are linked to ontologies/vocabularies to provide the semantic meaning of data in the respective columns.
	- o Example-1: if you need to add one more column to list accession numbers of another gene, just copy the previous identical column and paste it to the right, then change the gene name in the heading.
	- o Example-2: if you need to add a column for a data type which is absent in the template, please name and link it to a term from a community-agreed vocabulary (e.g. Darwin Core, UBERON) or ask us for advice using the email address below.
- Relatively **small data tables** (e.g. of up to 300-400 records) should be included as an Appendix to the article text and also as a supplementary data file; **larger datasets** can be deposited at external open thematic repositories and/or supplementary files to the article. In cases where datasets are deposited in an external open repository or as supplementary files to the article, they should be described with a link to the openly available dataset in a *Data resources* section of the article.
- Most of the hyperlinks to the different data elements in the table will be provided in-house by Pensoft (see the last "Linked by" row in the template). **Authors are required to hyperlink only a few data columns for which the linking cannot be provided by the publisher**.
	- o Example: There is no easy way for the publisher to discover and especially to reconcile and link the actual specimen the authors have studied, hence the authors are required to provide these hyperlinks in the table (see "Linked to" row in the template) upon submission of the manuscript.
- Use **consistent data formatting** when filling in columns, such as Latitude and Longitude, for example (see the journal's Author guidelines for more details).
- Do not leave fields empty in cases where you have repeatable data for these:
	- o Example-1: if several specimens of a taxon are listed in the table, please fill in the taxon name in each row (do not list a taxon name only once at its first mention only)
	- o Example-2: There are still many collections in which specimen data are not indexed in GBIF, iDigBio or DiSSCo (or elsewhere). Please fill in the specimen codes, even when these cannot be hyperlinked to a collection network.
- Controlled vocabulary terms are listed in separate spreadsheets in the document containing the template. The authors are **encouraged to select terms from the drop-down menus whenever possible**. The examples below explain how the author could add a term missing in a vocabulary or add a new vocabulary in a column, for example, for data types not present in the template, such as Life stage, Body part etc.
	- o Example-1: In case you would like to fill in a data entity which is not featured in the drop-down menu, you can add an entity as free text in the associated vocabulary spreadsheet (e.g. 'envo-environments' for the column 'Habitat / Environment (after ENVO Ontology)'). This will add your entity to the drop-down menu and you will be able to select it. Please, do not alter any of the other entities in the sheets, as this would prevent us from correctly linking to the ontology terms. For more guidance, you can follow this brief tutorial: [https://youtu.be/o96tZZlTs1w.](https://youtu.be/o96tZZlTs1w)

**Video caption**: How to add free text to a cell which has a drop-down menu:

- 1. Find the spreadsheet sheet which contains the ontology terms which are listed in the dropdown menu (e.g. 'envo-environments' for the column 'Habitat / Environment (after ENVO Ontology)') and add your entity as free text at the end of the list in the 'label' column. Leave the IRI column empty. You can write a definition of your entity in the 'definition' column.
- 2. Go back to the 'template' sheet and scroll through the dropdown menu until you find the entity you added. You can now select it.
- Example-2: You can also use the vocabularies which are present in the current document (e.g. uberon-life-stages) or introduce a new vocabulary in a separate spreadsheet and then visualise it as a new data column (please see the tutorial below). <https://youtu.be/Byyvhzn7vNw>

### **Video caption**: How to add a new column containing a dropdown with ontology terms:

- 1. Insert a new column inside the 'template' sheet and name it.
- 2. Go to <https://bioportal.bioontology.org/> (or any other ontology repository) to find an ontology that you want to use. BioPortal offers an ontology browser which allows you to search for ontology terms. A similar ontology browser is offered by Ontobee [\(http://www.ontobee.org/\)](http://www.ontobee.org/).
- 3. Find an ontology class which describes the types of entities which you want to list in the drop-down menu (e.g. Image class for the different types of images). Copy its resource identifier  $(ID)$ .
- 4. Go to [http://sparql.bioontology.org/,](http://sparql.bioontology.org/) BioPortal's SPARQL endpoint which allows you to perform semantic queries ontologies featured in BioPortal. Paste in the following query by replacing 'ID' with the ID that you copied in the previous step:

PREFIX rdfs: <http://www.w3.org/2000/01/rdf-schema#>

SELECT ?class ?label

WHERE {

?class rdfs:subClassOf <ID>.

?class rdfs:label ?label.

} GROUP BY ?class

Do not forget the angle brackets surrounding the IRI (< >). Click 'run query' and copy the results.

5. Go back to the spreadsheet containing the template and create a new sheet (in Google Spreadsheets, you can do this from the + button in the bottom menu). Paste the SPARQL query results inside the new sheet. Use the 'Find and replace' option to remove any unnecessary characters (e.g. angle brackets (<>) and quotation marks (")). Change the name of the sheet so that it contains the name of the ontology you used and the type of entities you listed.

6. Go back to the template sheet and click on the cell where you want the dropdown menu to be. Select 'Data' from the upper menu and then 'Data validation'. For Criteria, select 'List from range' and click the table icon to the right to select data range. Go back to the new sheet that you created in step 5 and select the range of values which you want to display in the dropdown menu (e.g. the labels of the different image types). Click 'Save' to create the drop-down menu. You can copy the menu along the column rows. Link to the Google spreadsheet template: https://docs.google.com/spreadsheets/d/1gv7RwKPq7LxGcv114qoEEusU4DLbva3it\_7Dh6Nvvt8/edit?usp=sharing **Questions and feedback should be sent to: [semanticpublishing@pensoft.net](mailto:semanticpublishing@pensoft.net)**

**Taxonomic Treatments**

### **Criteria for publication of new species descriptions**

Stand-alone single species descriptions will be considered in well-studied taxa, fossils or if they represent monotypic (monophyletic) groups. Additional criteria for considering standalone single species descriptions will be that the species exhibits unusual characters that can change the concept of the higher taxon to which it belongs; the material is rich, providing information on the biogeography, phylogeny, biology or ecology of the species, and there is little chance that other material from this region can be brought together within the foreseeable future; the higher taxon to which it belongs has not been reported from the (larger) geographic area where it occurs; species collected in areas of high conservation importance (Galapagos, for example); the new species is economically or medically important, being proven to be a pest, invasive species, transmitter of diseases, or otherwise.

**Stand-alone single species descriptions in poorly studied or hyperdiverse groups should be avoided**, unless they are placed into the context of a review or revision, or the study provides rich data on their biology, ecology, hosts/parasite species, life cycle and immature stages descriptions and others.

The following guidelines are provided to ensure that other elements of the work follow modern standards and enable the full advantage of the ARPHA platform.

### **Types and taxonomically important specimens**.

- o *Mandatory*: Verbatim data (or photos) of the specimen label(s) put in quotes, including, if known, the collection date, name of the collector(s), (old) locality name(s), field number(s), and date of deposition in the relevant museum should be included in the specimen records as well. Include latitude, longitude, elevation, habitat, microhabitat information of primary type material. For format of geographical coordinates see section "Main text" above.
- o *Mandatory:* The holotype should be deposited in a publicly accessible collection. For the other types or taxonomically important specimens the deposition in public collections is *strongly recommended.*
- o *Strongly recommended:* Permanent identifiers for all type specimens and related materials. Unique identifiers are for example museum collections specimen IDs. Unique identifiers can be provided also by international taxon-based databases that do not indicate ownership, such as [AntWeb.org](http://www.antweb.org/) for ants, for example.
- o *Strongly recommended: S*pecimen occurrence records should follow the DarwinCore standard. Data on all types and related materials should be described in accordance to the [following instructions,](https://zookeys.pensoft.net/about#MaterialsExaminedFormattingGuidelines) and, additionally, in a [Linked table for primary biodiversity data.](https://zookeys.pensoft.net/about#Linkeddatatableforprimarybiodiversitydata)
- o *Strongly recommended:* Details on collection permits should be included.
- **Differential diagnosis**.
	- o *Mandatory*: Differential diagnoses should be short, concise and meaningful. A diagnosis should be a means of confirming the identification after using the key, or allow a reader to recognize the distinctive features of the taxon at hand. Diagnoses should describe the species and not the sample, or in other words, they should be sample-independent. A list of diagnostic character states, or a diagnostic combination of character states, along with a statement about how each character state differs from closely related, or closely similar, species.
	- o *Mandatory*: Include all relevant congeners and cite the reference taxonomy being followed, so that others can see which species have been considered.
	- o *Strongly recommended:* Consider presenting the differential diagnosis in a table, if long lists of differences and/or species are included.
	- o *Strongly recommended:* The sample size for each species should be given whenever possible, so the reader can evaluate the strength of the evidence for diagnosability.
- **Morphological description.** To the extent accepted as a minimum standard in the respective taxon group, so that to provide the diagnostic evidence that the species is new. Rich illustrative material including images, drawings, and where possible microCT should be included.
- Key. Mandatory in all cases of stand alone species description which are not put into the context of a revision; keys should help to identify the new species in relation to the closest congeners; in case of availability of a key to the species group, the new species should be placed within the key.
- **DNA-based descriptions.** Given some controversies and criticism related to "DNA-only" or "DNA-based" descriptions, such descriptions could be considered only in special cases, e.g. in a necessity of streamlined descriptions of multiple new species in megadiverse, poorly studied taxa with strong record on the informativeness of DNA barcodes (deep divergences) and correlated external features shown on **rich illustrative material.**
	- o *Mandatory:* Rich illustrative material (photos, drawings) of the voucher (type) specimens and morphological details important for the identification of the taxon under study (microCT or others).
	- o *Mandatory:* The reason to use mostly DNA characters for diagnosing and descriptions of new species should be justified in the Materials and Methods section of the paper.
	- *Mandatory:* Explain how the new species differentiates from the previous or related species decsribed in the same paper.
	- o *Mandatory:* Etymology and differential diagnoses are mandatory in "DNA-based" species descriptions as well.
	- o *Strongly recommended:* Morphological descriptions are to be included in "DNA-based" descriptions as well, whenever possible. Exceptions from this rule should be justified in the Material and Methods section of the paper.

o *Strongly recommended:* DNA sequences of relevant existing name-bearing types, so that it is clear to which clade(s) the existing name(s) belong. If such sequences are not available, it is *mandatory* to explain how previous names are applied in the manuscript.

### **DNA sequences.**

- o *Mandatory:* When new sequences are reported, their GenBank/EMBL/DDBJ accession number(s) should be included in the manuscript.
- o *Mandatory*: In all taxa where using DNA sequences is accepted as a norm; s*trongly recommended* in all other taxa.
- o *Strongly recommended:* Use the GenSeq terms if DNA sequences of type material are reported in the manuscript (see section Sequence data below and also Chakrabarty P, Warren M, Page L (2013) GenSeg: An updated nomenclature and ranking for genetic sequences from type and non-type sources. ZooKeys 346: 29-41). [https://doi.org/10.3897/zookeys.346.5753\)](https://doi.org/10.3897/zookeys.346.5753). See
- o *Strongly recommended:* Whenever possible, DNA sequences should be made available to the editors and reviewers.
- **Etymology**. *Mandatory*: Including Latin form for species-group epithets (adjective, noun in apposition, noun in genitive case, or "random sequence of letters" not needing accord with generic gender) and gender for genus-group names.
- **Data on biology, ecology, and biotic interactions.**
	- o *Mandatory*: Where such data are available.
	- o *Strongly recommended:* Illustrative materials (habitat photos, videos of species' behavior, etc.).
- **Introduction, discussion and conclusions texts or sections**. *Mandatory.*

### **Sequence data**

Manuscripts containing novel amino acid sequences (e.g. primer sequences) will only be accepted if they carry an International Nucleotide Sequence Databases (INSD) accession number from the European Biology Laboratory (EMBL), GenBank Data Libraries (GenBank) or DNA Data Bank of Japan (DDBJ). We strongly recommend that authors include institutional catalog numbers for specimens preserved in collections, and information identifying sequences that are derived from type specimens (see below) when they deposit data in genetic databanks. A summary table with the INSD accession [catalog] numbers should be included in either Materials and Methods or Data Resources section of the paper. If specimens were not vouchered (tissued specimens should be vouchered whenever possible!), collection locality data and possibly photographs of tissued specimens must be provided. A nomenclature for genetic sequences for types and confidently identified nontype specimens has been proposed by Chakrabarty et al. (2013); a sequence from a holotype is identified as genseq-1, one from a paratype is identified as genseq-2, one from a topotype is genseq-3, etc. The genetic marker(s) used should also be incorporated into the nomenclature (e.g. genseq-2 COI). **Examples**

Table 1. Ranking Sequence Reliability. Ranking of source materials of genetic sequences based on reliability of taxonomic identification. Examples of the source material are listed in the third column with the last column providing the corresponding GenSeq nomenclature (after [Chakrabarty et al. \(2013\)\)](http://dx.doi.org/10.3897/zookeys.346.5753).

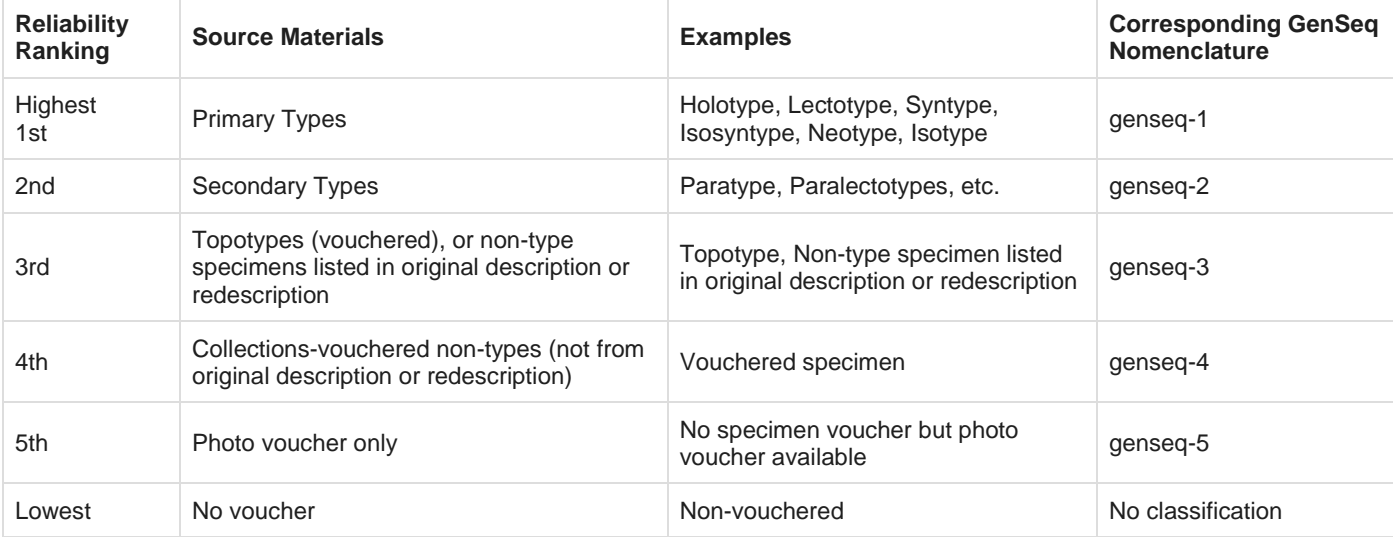

**Table 2.** Example Reporting Table. Examples of how links between genetic sequences and vouchers in institutional collections could be displayed as a table in publications reporting new sequences.

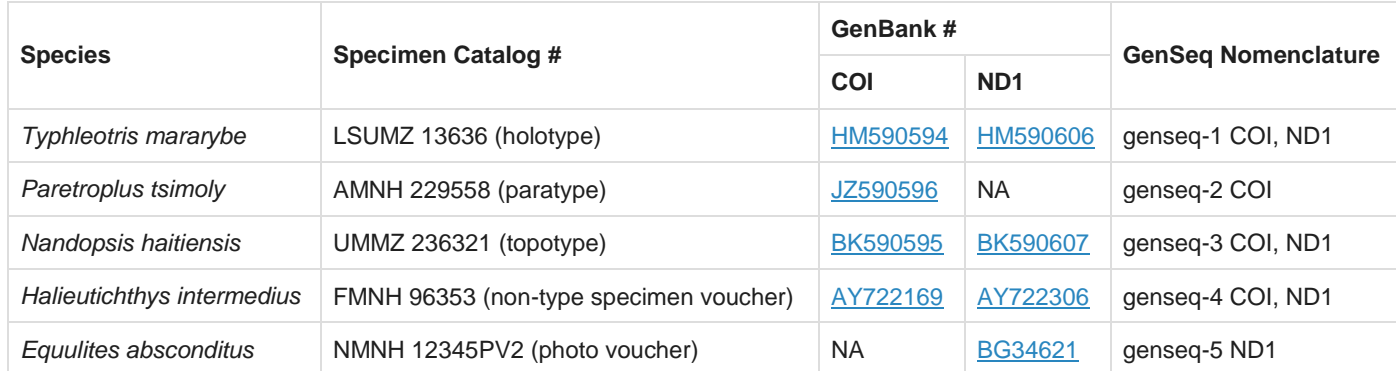

### **International Code of Zoological Nomenclature**

This journal will publish papers that strictly adhere to the rules of the last edition of the International Code of [Zoological Nomenclature](https://www.iczn.org/the-code/the-international-code-of-zoological-nomenclature/) and its [amendment.](https://www.iczn.org/the-code/electronic-publication-made-available-with-amendment-to-the-code/) Authors are also advised to follow all recommendations of the Code and to consult the guidelines below prior to submitting the manuscript.

**General:** Each **first mentioning** of an animal species name within the text must be provided with author(s)' name(s). **Year of publication** of an animal species should be given in taxonomic revisions with quotation of the work providing the original species' description in the list of references.

New names: When new taxonomic acts are proposed, they should be explicitly indicated as being new by adding the respective abbreviation after the taxon name i.e., sp. nov., comb. nov., nomen nov. Authors of newly described taxa should be given any time the taxon is mentioned, if different from the publication authors. Examples:

- Genus *X-us* Smith, new genus (author(s) of the publication and authority (-ies) of the taxon is/are identical);
- *X-us albus* Jones & Peters, new species (the publication is authored by persons different in composition or combination from the authority (-ies) of the taxon itself, e.g. Smith, Jones & Peters or Peters & Jones).

We highly recommend that authors of new species are also included as co-authors of the work where the taxa are described. If the authors of the work do not want to include the authors of the taxonomic name then to be absolutely certain that the authority for the name is unequivocal there should be a statement in the work saying that these authors (of the name) are responsible for making the name available under the code (Article 50.1.2, etc.) i.e. they are responsible for coining the name and for satisfying all other criteria for availability.

**New family-group names:** Although all family group names are derived/based on their type genus, the type genus is to be compulsorily designated in any description of a family-group name published after 31st December 1999 (Article 16.2). It is not sufficient that the type genus is mentioned as belonging to the new family-group name; it must be stated that this is the type genus. We recommend a single type line as: Type-genus: *Musca* Linnaeus, 1758.

New genus-group names: The origin ("etymology", or "derivatio nominum") of name and its gender should be indicated. The type-species and the character of the proposed taxonomic act should be specified for new genus-group names. The type species name should be given in its original combination with an author and year. If the type species is now considered a junior synonym there need to be a clear mention of that. The fixation type should derive from the International Code of Zoological Nomenclature (see Articles 68 & 69; original designation, monotypy, absolute tautonymy, Linnaean tautonymy, subsequent monotypy, subsequent designation). Example:

### *Sympycnus* Loew

Type-species: *Porphyrops annulipes* Meigen, 1824 by subsequent designation of Coquillett (1910: 610) =*pulicarius* Fallen, 1823.

New species-group names: According to the ICZN Art. 11.9, but also Art. 11.3 the origin "etymology", or "derivatio nominum") new species-group names should be supplemented by information on whether the epithet is an 1) adjective or participle in the nominative singular; 2) noun in the nominative singular; 3) a noun in the genitive case; 4) an adjective used a substative in the genitive case; or 5) an arbitrary combination of letters (ICZN Art. 11.3). For **species-group names**, there are two separate statements of type information that are needed:

- the **statement of species' type locality** that is the exact place whence the primary type origins, including exact collecting dataplace with geographical coordinates, geographical or political unit (Area/ District/ State) and country;also, if possible, supplementary locality information should be included – habitat type, method of collecting, date, collector's names, host name (for parasites), etc.
- there should be a separate statement about the **type specimen**, exact quotation of its original label, condition of specimen (dry pinned, in alcohol, slide, fossil, etc.) and repository (organization's name and city).

#### Examples:

For a **new species**:

- **Type locality:** USA, Virginia: Fairfax County, Kingstowne, 38°46'N, 77°07'W, broad-leaf forest, under bark, 10 July 2000, J. Smith leg.
- **Type specimen:** Holotype male, pinned, with genitalia in a separate microvial. Original label: "USA, VA, Fairfax, Kingstowne, 38°46'N, 77°07'W, 12 Oct 2003, BJ & FC Thompson" "USNM ENT 00033805" [Code 49 barcode], "HOLOTYPE / Xylota / x-us / Thompson [red handwritten label].

### For a **previously described species**:

Lectotype male, pinned … [details] here designated to fix the concept of *X-us albus* Jones and to ensure the universal and consistent interpretation of the same. Or … [details then] by designation of Smith (1976: 999).

**Previously published names:** For a **previously published name**, please provide the year of description. Also use the parentheses convention for subsequent new combinations. [Etymology]

Authors of new species name should state exactly what the epithet is in terms of the ICZN, as outlined in Article 11.9.1.1 to 11.9.1.4 as well as 11.3. A name may be a word in or derived from Latin, Greek or any other language (even one with no alphabet), or be formed from such a word. In short, a name can be declared as arbitrary combination (the best solution) or must be or be treated as:

I) a word of two or more letters, or a compound word, and, if a Latin or latinized word must be, or be treated as:

- 1. an adjective or participle in the nominative singular (as in *Echinus esculentus*, *Felis marmorata*, *Seioptera vibrans*), or
- 2. a noun in the nominative singular standing in apposition to the generic name (as in *Struthio camelus*, *Cercopithecus diana*), or
- 3. a noun in the genitive case (e.g. *rosae*, *sturionis*, *thermopylarum*, *galliae*, *sanctipauli*, *sanctaehelenae*, *cuvieri*, *merianae*, *smithorum*), or
- 4. an adjective used as a substantive in the genitive case and derived from the specific name of an organism with which the animal in question is associated (as in *Lernaeocera lusci*, a copepod parasitic on *Trisopterus luscus*).

II) An adjectival species-group name proposed in Latin text but written otherwise than in the nominative singular because of the requirements of Latin grammar is available provided that it meets the other requirements of availability, but it is to be corrected to the nominative singular if necessary.

**Arranging sections within species treatments** (sections in square brackets are requested for new descriptions only!):

[Name]

- [Material]
	- [Type material] - Other material

**[Diagnosis]** 

[Description]

[Etymology]

**Distribution** 

Ecology (including phenology)

Conservation status (optional, we encourage authors to follow the IUCN categories and criteria, please see [http://www.iucnredlist.org/static/categories\\_criteria\\_3\\_1#critical\)](http://www.iucnredlist.org/static/categories_criteria_3_1#critical)) Discussion (optional, but very desirable)

### **Materials and Methods**

In line with responsible and reproducible research, as well as FAIR (Findability, Accessibility, Interoperability and Reusability) data principles, we highly recommend that authors describe in detail and deposit their science methods and laboratory protocols in the open access repository [protocols.io.](https://www.protocols.io/)

Once deposited on [protocols.io,](https://www.protocols.io/) protocols and methods will be issued a unique digital object identifier (DOI), which could be then used to link a manuscript to the relevant deposited protocol. By doing this, authors could allow for editors and peers to access the protocol when reviewing the submission to significantly expedite the process.

Furthermore, an author could open up his/her protocol to the public at the click of a button as soon as their article is published.

Stepwise instructions:

- 1. Prepare a detailed protocol via [protocols.io.](https://www.protocols.io/)
- 2. Click **Get DOI** to assign a persistent identifier to your protocol.
- 3. Add the DOI link to the Methods section of your manuscript prior to submitting it for peer review.
- 4. Click **Publish** to make your protocol openly accessible as soon as your article is published (optional).
- 5. Update your protocols anytime.

### **Supplementary Files**

Online publishing allows an author to provide datasets, tables, video files, or other information as supplementary information, greatly increasing the impact of the submission. Uploading of such files is possible in Step 6 of the submission process.

The maximum file size for each Supplementary File is 20 MB.

The Supplementary Files will not be displayed in the printed version of the article but will exist as linkable supplementary downloadable files in the online version. While submitting a supplementary file the following information should be completed:

- File format (including name and a URL of an appropriate viewer if format is unusual)
- Title of data
- Description of data

All supplementary files should be referenced explicitly by file name within the body of the article, e.g. 'See supplementary file 1: Movie 1" for the original data used to perform this analysis. Ideally, the supplementary files should not be platform-specific, and should be viewable using free or widely available tools. Suitable file formats are: For supplementary documentation:

**PDF** (Adobe Acrobat)

For animations:

**SWF** (Shockwave Flash)

For movies:

**MOV** (QuickTime)

**MPG** (MPEG)

For datasets:

- **XLS** (Excel spreadsheet)
- **CSV** (Comma separated values)
- **ODS** (OpenOffice spreadsheets)

As for images, file names should be given in the standard file extensions. This is especially important for Macintosh users, since the Mac OS does not enforce the use of standard file extensions. Please also make sure that each additional file is a single table, figure or movie (please do not upload linked worksheets or PDF files larger than one sheet).

### **Voucher and type specimens**

Specimens including types (where appropriate) or vouchers that have received authoritative identification are the foundations for all biological studies from taxonomy and systematics to ecology and biogeography and including all aspects of biodiversity survey and inventory. Representative individuals (or parts of entire specimens that retain diagnostic information for identification) used in any study reported in the Journal should be deposited in a recognized biological collection, so that such are freely available to the research community. Vouchers should also be deposited to substantiate records of sequence data in all molecular studies (e.g., phylogeography and diagnostics), and ideally the physical voucher should be the remaining portion(s) of individual specimens that have been processed for DNA extraction. It is recommended that such specimens not be limited to the holotype and a limited number of paratypes in descriptions, or relatively few specimens derived from survey or from ecological studies. It is a requirement of Zoologia that all manuscripts must document the collection(s) where the specimens (types or vouchers) are deposited along with their respective catalogue or accession numbers in those repositories.

### **Material Citations Formatting Guidelines**

**Authors are strongly encouraged to adhere to the new fine-grained formatting of the material examined (species occurrence records) as shown below. Please note that this new fine-grained formatting is NOT COMPULSORY and is introduced for testing for an undefined period, during which we hope to receive your feedback. Nonetheless, it is recommended to follow the guidelines to ensure accurate conversion of your records to XML and consequent indexing in GBIF, Plazi, and other important resources. Indexing of each individual occurrence record in GBIF and linking back to your article will provide much higher visibility, data usability, dissemination, and citation probability of your work! Adapted from: CETAF best practices in electronic publishing in taxonomy [\(https://doi.org/10.5852/ejt.2018.475\)](https://doi.org/10.5852/ejt.2018.475). Order**

Each material citation is composed of diverse data fields (material, locality, date, etc.) that are tagged, using Darwin Core (DWC) terms. To efficiently perform this, it is important to ensure that the different fields of a material citation are consistently presented in the same order throughout the article or, at the very least, within a taxon treatment. The preferred order is as follows:

COUNTRY • specimens [e.g. 1  $\beta$  (or M, or male), size]; geographic/locality data [from largest to smallest]; coordinates; altitude/elevation/depth [using alt./m a.s.l. etc.]; date [format: 16 Jan. 1998]; collector [followed by "leg."]; other collecting data [e.g. micro habitat/host/method of collecting]; barcodes/identifiers [e.g. GenBank: MG779236]; institution code and specimen code [e.g. CBF 06023].

For botanical and mycological data, please use "Collection number" instead of "collector [followed by "leg."]". The collection number encompasses all gatherings from a single specimen (e.g., leaves, flowers, piece of wood) which may be preserved on different herbarium sheets and in different herbaria.

The preferred format for botanical/mycological data should be as follows:

GABON - Estuaire • J.J. Wieringa et al. 6543 (IEC, K, LBV, MO, P (P01234567), US, WAG (WAG0012345, WAG0012346, wood: WAG0012347, fl in spirit: WAG0012348)); 35 km NE of Libreville; 0°38.8'N, 9°58.9'E; alt. 30 m; 12 Feb. 2017; fl • E.L.A.N. Simons 1212 (P, LBV, WAG (WAG0987654), Z); Libreville, Sibang arboretum; 0°27.8'N 9°29.4'E; alt. 16 m; 15 Jul 2017; fr. -Ogooué-Maritime • J.J. Bos 10123 (P, WAG); around Port Gentil; 0.82°S, 8.80°E; alt. 5 m; 4 Apr 1986; fl, fr.

### **Punctuation**

A bullet point (• [unicode: 2022]) is used to signify the beginning of a material citation. Within each citation, the different fields are delimited by a semicolon. A single field can be composed of several elements, which are separated by commas (e.g. the details region, area, town and street for the 'locality' field). Semicolons should not be used elsewhere in a material citation.

## Material examined

# Holotype SOUTH AFRICA • ♂; Eastern Cape Province, Cradock; 32°19′ S, 25°39′ E; Aug-Oct. 1985; museum staff leg.; pitfall trap; NMBA 1170.

### **Repetitive data**

Authors can indicate repetitive data with indications such as "same data as for holotype", "same data as for preceding", "same locality", "ibid", etc. as long as the same method and wording are used consistently throughout the paper.

### **Paratypes**

SOUTH AFRICA • 1  $\delta$ ; same data as for holotype • 1  $\circ$ ; Limpopo Province, Pietersburg [now Polokwane]; 23°54′ S, 27°23′ E; 4 Nov. 1916; C.A. Thompson leg.; TM 13375 (formerly 2217).

If a material citation is identical to another with only one or two differences, the exceptions should be listed after the mention of repeated data e.g.:

### Other material

SOUTH AFRICA • 1 3; Eastern Cape Province, Middelburg; 31°49' S, 25°00' E; 8 Sep. 1995; M. de Jager leg.; pit traps; NCA 95/394 • 1  $\delta$ ; same collection data as for preceding; 3 Sep. 1995; NCA 95/358 • 1  $\circ$ ; same collection data as for preceding; 15 Mar. 1995; NCA 95/243 • 2  $\circ$   $\circ$ ; same collection data as for preceding; 8 May 1999; associated with termites; NCA 91/1051.

### **'Missing' elements**

It is not necessary to include information such as "no date" or "no locality data"; just list the elements that are available. **Label citations**

We recommend including photos of labels as figures if they contain data that cannot be standardised. Double quote marks (" ") must be used to represent label citations that do not correspond to (or cannot be reliably interpreted as) specific DWC terms. This data will simply be parsed as a verbatim citation.

Only quote marks should be used to present verbatim label data and they should not appear elsewhere in a material citation.

Use square brackets [] to distinguish data that has been interpreted by the author e.g., coordinates interpreted from a locality, or translations of label data:

# **Material examined**

# **Lectotype** (here designated) MONTENEGRO • "Popovo Höhle bei Njegus" [Popovo cave near Njeguš]; 30 May 1903; Sturany leg.; NHMW 38260a.

### **Data fields**

The different data fields that are tagged in a material citation are explained below, along with the formatting needed to achieve maximum output and precision.

Any specimen data presented in a separate table cannot be linked back to the citation and tagged for conversion.

### **Country (***country / waterBody***)**

The citations must be listed by either country or water body, using a separate paragraph for each new zone. Countries should be listed in alphabetical order. If another method is used (e.g. geographic groups) please state this in the Material and Methods section.

If the material is organised by region, please use the following format:

### **Material examined**

CHINA – Guangdong Prov. • 1  $\circ$ : Tianma, Xinhui: 24 Apr. 1956: Z.B. Zhou leg.: SCAU • 4  $\circ$   $\circ$ : Xinhui; Nov. 1956; SCAU • 1  $\mathcal{Q}$ ; Nanhai; 14 Oct. 1955; L.B. Huo leg.; SCAU. - Guangxi Prov. • 1  $\beta$ ; Longsheng; 6 Apr. 1974; Y.L. Luo leg.; SCAU  $\cdot$  1  $\circ$ ; Nanning; 4 Aug. 1985; X.F. Pang leg.; SCAU. - Fujian Prov.  $\cdot$  1  $\circ$ ; Huaan; 26 Apr. 1982; Y.Q. Tang leg.; SCAU. - Hainan Prov.  $\cdot$  1  $\circ$ , 3  $\circ$  9; Diaoluoshan; Jul. 1995; Z.O. Peng leg.; SCAU • 1  $\beta$ ; Diaoluoshan; 8 May 2005; X.M. Wang leg.;  $SCAU \cdot 1$   $\Diamond$ : Dongfang: 27 Nov. 1997; Z.Q. Peng leg.; SCAU.

**Material (***organismQuantity / organismQuantityType / sex / typeStatus***)**

This field comprises several indications about the specimens cited: **number**, **type** (e.g. specimen, juv., shell, excuviae), **sex** and **type status**. All subsequent elements of a citation will be applied to the specimens presented in this field.

### Other material

SOUTH AFRICA • 1 9, holotype of F. bust; Kwazulu-Natal Province, Oribi Gorge Nature Reserve; 30°40.791′ S, 30°15.571′ E; 450 m a.s.1.; 13 Jan. 2011; C. Haddad leg.; sifting leaf litter; NCA 2014/3298 • 1 9: Eastern Cape Province, Port St Johns District, Ingogo Forest Reserve; 31°37' S, 29°32' E; Dec. 1961; N. Leleup leg.; in humus; RMCAARA\_131806 . 1 9, 16 juv. (including subadult 33 and 99; same collection data as for preceding; RMCA ARA 131933.

### **Locality (***higherGeography***)**

The locality data is listed from least to most specific, using commas to divide each detail. It is recommended to employ the English name in current usage where possible. If there is a particular reason to use a different system, e.g. spelling/transcription variations or archaic names, such details should preferably be identified using quotes, with their current names given in square brackets, but this is not mandatory.

# Material examined

# **Types** MYANMAR • 1 shell, holotype of *P. ponsonbyi* ( $D = 17.8$  mm); "Burmah", Hlindet; NHMUK 1913 3 14 9

### **Geo-coordinates (***decimalLatitude / decimalLongitude***)**

Diverse formats are accepted but it is important to include the degrees symbol (° [unicode: 00B0]), which distinguishes the data as a geo-coordinate. It is also preferable to include the direction (N/E/S/W):

- degrees minutes seconds: 40°26′46″ N, 79°58′56″ W
- degrees decimal minutes: 40°26.767' N, 79°58.933' W
- decimal degrees: 40.446° N, 79.982° W

Geo-coordinates should be presented to a maximum of 5 decimal places.

Altitude/elevation/depth (*verbatimAltitude / verbatimDepth*)

This type of measurement should be explicit in the material citations, e.g.:

- Altitude: alt. 489 m or 547 m a.s.l.
- Depth: depth 20 m

### **Collection date (***eventDate***)**

**Format:** d(d) Mmm. YYYY

Date ranges should be shown with an n-dash, e.g.:

Jan.–Mar. 2018 / 5 Feb.–6 Apr. 2016 / 14 Dec. 2008–3 Feb. 2009 / 1950–1953

### **Collector (***recordedBy***)**

The name(s) of the collector(s) should always be followed by "leg."; for institutions or collecting programmes, "exped." can be used, e.g. MNHN exped.

For botanical and mycological data, "Collection number" instead of "collector [followed by "leg."]". The collection number encompasses all gatherings from a single specimen (e.g., leaves, flowers, piece of wood) which may be preserved on different herbarium sheets and in different herbaria. **Additional data**

Ideally, the data fields identified above should be listed before other collection data. If you choose to use a different order, it is important to be as consistent as possible throughout the paper, or at least within a single treatment. You may use a semicolon to separate the additional data into appropriate fields, e.g.:

# Material examined

SWEDEN •  $\delta$ ; Halland, Halmstad, Gårdshult, Buskastycket; 56.41° N, 13.91° E; 3-25 May 2005; Swedish Malaise Trap Project leg.; trap 35; collecting event: 1786; Malaise trap; hay meadow; NHRS CEC1405 • ♂; Öland, Mörbylånga, Ullevi; 56.61° N, 16.60° E; 8 Apr.–9 May 2016; M. & C. Jaschhof leg.; Malaise trap; herb-rich meadow near forest; SDEI CEC1429.

Additional data can also be given in the appropriate field between brackets, e.g.:

## Material examined

### Holotype

MYANMAR • 1 shell, holotype of P. dextrorsa ( $D = 16$  mm); Tenasserim Valley; NHMUK 1906.2.2.144.

### Other material

THAILAND • 2 33, 1 3 (gonopods lost); 1 9, Prachuap Khiri Khan Province, Kui Buri District, Hat Kham Subdistrict, Ban Yan Sue; 12°03'12" N, 99°37'52" E; ca. 147 m a.s.l.; 31 Aug. 2007; ASRU members leg.: CUMZ.

### **Associated sequences**

Accession numbers and barcodes should be identified as such, e.g.:

GenBank: U34853.1

**Repository data (***institutionCode / catalogNumber***)**

The repository data field should be composed of an institution acronym and a catalogue number (where available), using a colon to separate the two elements.

### **Institution acronym**

All acronyms for repositories must feature in a distinct list in the Materials and Methods section, under the title **Repositories, Institutional acronyms or Institutional abbreviations**. **Specimen code**

The specimen/catalogue code(s) should be listed after the institution code.

Where a specimen code is available, it should be explicit which specimen it refers to. This quarantees unambiguous interpretation, both by readers and upon XML conversion. E.g., in the citation below, we cannot distinguish which specimens are catalogued under which code:

NAMIBIA • 2 33, 4 imm.; Grootfontein, Nosib Cave; 8 Feb. 1995; SEGL leg.; SAMC B7732, B8870.

This citation should be presented as follows:

NAMIBIA • 2 33; Grootfontein, Nosib Cave; 8 Feb. 1995; SEGL leg.; SAMC B7732 • 4 imm.; same data as for preceding; SAMC B8870.

### **Exceptions:**

1. If several specimens share the same code, e.g.:

SOUTH AFRICA  $\cdot$  2  $99.4$  imm.; same data as for preceding; SAMC B8890.

2. If the specimens possess identical data, including the sex, their specimen codes can be given together, e.g.:

SOUTH AFRICA • 5 33; Windhoek, Daan Viljoen Game Reserve; 22°32'16.14" S, 16°54'44.16" E; 12 Aug. 2005; G. Binford leg.; NMNW 45845, 4590 to 4593 • 4 33; Northern Cape Province, Eselsfontein, south of Grootdrink; 28.62° S, 21.68° E; 13 Nov. 2005; M. Burger, P. Braad and A. Hill leg.; PPRI 2009/3830 to 3833.

### **Ranges & multiple specimens**

Use the word "to" in order to show a range of specimen numbers. E.g.: NHMUK 213584 to 213595

### **Concise Copyediting Instructions**

The copyediting instructions below represent a concise summary of the journal's formatting requirements. The instructions are intended for use by the authors during preparation of the final revised versions of their manuscripts, technical editors, copy editors and typesetters.

### **Author names**

- Omit titles, degrees, etc.
- Provide ORCID if available

### **Affiliation**

(Department,) Institution, City, Country

### **Article title**

Title of article: Subtitle of article

- Title: Sentence case
- Colon between title and subtitle (if any)
- No footnotes
- No bold (use when needed sub-/superscript, and/or italics only for the terms in Latin)
- Higher taxa within the title should be separated with commas and not with a semicolon

### **Running head**

A short version of title up to 50 characters (including spaces); normally the short title should have been suggested by the authors and checked for clarity by the copy editor

### **Abstract**

- No references to tables, figures, etc., no footnotes
- No citations (preferably)
	- o If citations unavoidable: Complete citations, allowing unambiguous identification of cited publication!
- Should be written consistently in either third or first person
- Note: The abstract has to be a stand-alone entity, to present a really well written and concise summary of the article! A special care for copy editors to check!
- Designations of nomenclatural novelties should be in bold and spelled in the way suggested (**sp. nov., gen. nov., comb. nov.**)

### **Keywords (up to 8 words)**

keyword a, keyword b, keyword n

- Do not repeat words from the title
- Listed in *alphabetical order* and separated by commas
- Lowercase letters, except proper names
- No bold font
- Without any punctuation marks after last keyword

### **Tables**

Table caption: Start with label "Table N." in bold. Sentence case, i.e.:

- o **Table 2.** Table caption text.
- Numbered consecutively with Arabic numerals
- Heading for every column (including the leftmost!)
- No shading of cells, rows, columns; no colored fonts
- No horizontal or vertical lines in table body
- Same number of decimal places for same statistics (usually within same column)
- Text formatting in the cell without paragraph and line break
- Table must be in an editable format (.docx, .xlsx, etc., not as images)
- Caption and footnotes as texts (not as part of a table)

### **Figures**

- Figure caption: Start with label "Figure N." in bold. Sentence case, i.e.:
	- o **Figure 6.** Figure caption text.
- Numbered consecutively with Arabic numerals
- Figure parts: Use capital letters in bold. No punctuation separator, i.e.:
	- o **Figure 1.** Figure general caption text. **A** part caption text **B** part caption text **N** part caption text.
- If abbreviations are used, these are placed after the parts with a colon, i.e.: Abbreviations: xxxx
- If there are scale bars on the figure parts, reference to them is last and in the format: Scale bars: 20 μm (**D, N, O, Q**); 50 μm (**F, K**); 10 μm (**G, P**); 5 μm (**H**); 100 μm (**M**).
- High quality (at least 300 dpi)
- Text sharp and readable (e.g., no overlap of text and graphical elements like lines)
- White or transparent background
- No image border
- Caption as text (not as part of the image)

### **Capitalization**

- Article title: Sentence case
- Running head: Sentence case
- Section and subsection titles:
	- o For separated titles (usually H1-H3): Sentence case
	- o For paragraph titles (usually H4): Sentence case
- Table captions: Sentence case
- Headings of table rows and columns:
	- o Sentence case or lower case (check for consistency only!)
- Figure captions: Sentence case
- In text body: Nouns followed by numerals/letters (citations of figures, tables, appendices and supplementary files) e.g.:
	- o Fig. 4; Figs 1, 2; Table 2; Appendix 1
- In text body: Titles of articles, book chapters, books, tests

### In references: Sentence case

- **Equations and statistical symbols**
	- Typeface
		- o standard typeface for Greek letters, sub-/superscripts, and abbreviations that are not variables
		- o italic typeface for all other statistical symbols
	- Space before and after equal/inequality signs
	- Same number of decimal places for decimal values
	- Omit the zero before a decimal fraction, when the statistic cannot exceed 1, e.g., *p* = .34
		- o Alternative A: Omit the zero before a decimal fraction only for the following statistics: p, r, R (and R<sup>2</sup>), α (Cronbach's α), η<sup>2</sup> (Eta-Square, also η<sub>p</sub><sup>2</sup>).
- o Alternative B: If zero is omitted before a decimal fraction, this should be done consistently for the respective statistic.
- Standard formats for common statistics, e.g.,  $t(23) = 3.51$ ,  $p = .002$ 
	- o commas (not semicolons!) between test statistics and *p* values
	- o exact *p* values, if *p* not less than .001

### **Text body**

### **Regular font usage:**

- o Main text
- o Abbreviations e.g., i.e., et al., etc., cf., vs.
- o Greek letter e.g., α, β, γ, δ, ε, σ, φ, χ, ω
- **Italic font usage:**
	- $\circ$  Scientific names of taxa of species and genera (authorities in regular font, not in italics)
	- o Long direct quotations
	- o Symbols for variables and constants, such as *p*, *F*, *U*, *T*, *N*, *r*, but not for SD (standard deviation), SE (standard error), DF (degrees of freedom), and NS (non significant). These symbols in illustrations and equations should be in italics to match the text.
	- o Do **not** use italics for emphasis
- **No underlining**
- **Bold font usage:**
	- o Subheadings, sections and subsections
	- $\circ$  Figure captions For the label and designation of figure's parts:
		- **Figure 1.** Figure general caption text. **A** part caption text **B** part caption text **N** part caption text.
	- o Table captions For the label:
		- **Table 1.** Table caption text.
	- o In systematic sections for specimen designation such us: **holotype**, **paratype, syntype**, **lectotype**, **isotype**, etc.
	- o Abbreviations of institutions or morphological characters or indices listed alphabetically in the section Materials and methods, i.e.:
		- **NHML** Natural History Museum, London
		- **MW** Naturhistorisches Museum, Vienna
		- **EL** length of elytra
		- **EW** maximum width of elytra
		- **TL** total length (PL+EL)
	- o In species descriptions designation of main anatomical structures followed by a colon mark, i.e. **Head:**…, **Thorax:**…, **Legs:**…, **Abdomen:**…, etc., in this case these should be followed by a section describing other anatomical organs and structures attached to these.
	- o Subsection "Specimens examined" the preferred order is as follows, HOWEVER THESE FINE-GRAINED FORMATTING GUIDELINES ARE NOT COMPULSORY. Authors who follow the quidelines will benefit from the submission of their specimen records to GBIF after publication. The records on GBIF will bear the article citation details contributiing to a wider dissemination and re-use of the published data.
		- COUNTRY specimens [e.g. 1  $\beta$ , size ]; geographic/locality data [from largest to smallest]; coordinates; altitude/elevation/depth [using alt./m a.s.l. etc.]; date [format: 16 Jan. 1998]; collector [followed by "leg."]; other collecting data [e.g. micro habitat/host/method of collecting]; barcodes/identifiers [e.g. GenBank: MG779236]; institution code and specimen code [e.g. CBF 06023].

For Example: **Holotype:** CHINA • ♀; Sichuan, Kangding; 30.04°N, 101.57°E; 15.VI.2017; Yanzhou Zhang leg.; Hyp-2018-06, original number ZYZ-2017- 28. **Paratypes:** CHINA • 1♀1♂; Sichuan, Kangding; 29.VI.2017; Yanzhou Zhang leg.; Hyp-2018-01, Hyp-2018-02, original number ZYZ-2017-08 • 1♀; Sichuan: Kangding; 2.VIII.2017; Yanzhou Zhang leg.; Hyp-2018-03, original number ZYZ-2017-20 • 1♂, Sichuan: Kangding; 29.VI.2017; Yanzhou Zhang leg.; Hyp-2018-08, original number ZYZ-2017-029.

Punctuation:

A bullet point "•" (unicode: 2022) is used to signify the beginning of a material citation. Within each citation, the different fields are delimited by a semicolon. A single field can be composed of several elements. which are separated by commas (e.g. the details region, area, town and street for the 'locality' field). Semicolons should not be used elsewhere in a material citation.

- Repetitive data: Authors can indicate repetitive data with indications such as "same data as for holotype", "same data as for preceding", "same locality", "ibid", etc. as long as the same method and wording are used consistently throughout the paper.
- 'Missing' elements: It is not necessary to include information such as "no date" or "no locality data"; just list the elements that are available.
- see more details [here](https://zoologia.pensoft.net/about#MaterialsExaminedFormattingGuidelines)

### **Quotation marks**

- $\circ$  Avoid quotation marks except for direct quotations, words defined by the author, and words used in unusual contexts.
- $\circ$  Short quotations should be embedded in the text and enclosed in double quotation marks ("). Long quotations should be on a separate line, italicized, but without quotation marks.
- o Single quotation marks are to be used only for a quotation that occurs within another quotation.

### **Hyphen and dash characters**

- $\circ$  Consistent use of  $(-,-,-)$ .
- o In contrast to parentheses an em-dash can be used alone.
- o En-dashes and em-dashes should not be spaced.
	- **Hyphens (-) are used to:** 
		- link words such as personal names, some prefixes and compound adjectives (the last of which vary depending on the style manual in use)
	- En-dash (-) or en-rule (the length of an 'n') is used to:
		- $\blacksquare$  link spans.
		- link numerals, sizes, dates and page numbers (e.g., 1977–1981; figs 5–7; pp. 237–258)
		- geographic or name associations (e.g., Murray–Darling River; a Federal–State agreement)
		- character states combinations (e.g., long–pubescent or red–purple).
	- Em-dash (-) or em-rule (the length of an 'm') should be used rarely:
		- only for introducing a subordinate clause in the text that is often used much as we use parentheses.

### **Section hierarchy**

- No more than 4 levels, from hierarchical level 1 (H1) to hierarchical level 4 (H4)
- Unambiguous hierarchy levels
- No numbering of hierarchical levels

### **Section titles**

- Capitalization:
	- o For separated titles (usually H1-H3): Sentence case
	- o For paragraph titles (usually H4): Sentence case

### **Mandatory statements**

- Funding
	- $\circ$  If missing, add the following statement (depending on the number of authors):
		- The author has no funding to report.
		- The authors have no funding to report.
- Competing interests
	- o If missing, add the following statement (depending on the number of authors):
		- The author has declared that no competing interests exist.
		- The authors have declared that no competing interests exist.
- $\bullet$  Acknowledgements (= non-financial support)
	- o If missing, add the following statement (depending on the number of authors):
		- The author has no support to report.
		- The authors have no support to report.
- Data Resources (mandatory for empirical articles)

### **Geographical coordinates**

One of the following formats should be used:

- Degrees, Minutes and Seconds (DMS), i.e.:
	- o 36°31'21"N; 114°09'50"W
- Degrees and Decimal Minutes (DDM), i.e.:
	- o 36°31.46'N; 114°09.84'W
- Decimal Degrees (DD), i.e.:
- o 36.5243°S; 114.1641°W
- o −36.5243; −114.1641 (using minus to indicate southern and western hemispheres)

### **In-Text Citations**

### **References**

- o 1-2 authors
	- **Jackson and Miller (2012) found out that...**
	- A recent study (Jackson and Miller 2012) confirmed that...
- o 3 or more authors
	- **Jackson et al. (2012) found out that...**
	- A recent study (Jackson et al. 2012) confirmed that...
- o Multiple sources in chronological order:
	- same authors different years separated by a comma:
		- **Jackson and Miller (2012, 2015) found out that...**
		- Recent studies (Jackson et al. 2012, 2015) confirmed that...
	- different authors separated by a semicolon:
		- (Smith et al. 1998, 2000, 2016; Brock and Gunderson 2001; Felt 2006)
	- two or more fully identical citations (the same authors and years) are distinguished by adding the letters 'a', 'b', 'c', etc. after the year:
		- **Jackson 2008a, 2008b**
		- **Jackson and Miller 2014a, 2014b**
		- Reyes-Velasco et al. 2018a, 2018b
- o Sources with page numbers
	- Jackson and Miller (2012: 120–121) found out that
	- A recent study (Jackson and Miller 2012: 120) confirmed that

### **Figures:**

- $\circ$  Fig. 1
- o Fig. 1A, B
- o Fig. 1A–D
- $\circ$  Figs 1, 2
- $\circ$  Figs 1–3
- o Figs 1A, B, 3F, G, 7A
- **Tables:**
	- o Table 1
	- o Tables 1, 2
	- o Tables 1–3
- **Appendixes:**
	- o Appendix 1
	- o Appendices 1, 2
	- o Appendices 1–4
- **Referenced materials from other sources:**
	- $\circ$  All figures, tables, etc., from other sources should be written with small letters i.e.: see fig. 2 in Author (Year) ...

#### **References**

- Author names: surname first; all given names abbreviated, no full stops, commas or spaces, i.e.:
	- o Lyal CHC
	- o van Tol J
	- o de Albuquerque PRA
- Different authors separated by comma
- Year in brackets: no comma or full stop after it
- No italics (except for Latin terms)

#### **Published papers:**

Polaszek A, Alonso-Zarazaga M, Bouchet P, Brothers DJ, Evenhuis NL, Krell FT, Lyal CHC, Minelli A, Pyle RL, Robinson N, Thompson FC, van Tol J (2005) ZooBank: The openaccess register for zoological taxonomy: Technical Discussion Paper. Bulletin of Zoological Nomenclature 62: 210–220.

### **Accepted papers:**

Same as above, but ''in press'' appears instead of the year in parentheses.

### **Electronic journal articles:**

Mallet J, Willmott K (2002) Taxonomy: Renaissance or Tower of Babel? Trends in Ecology and Evolution 18(2): 57–59. [https://doi.org/10.1016/S0169-5347\(02\)00061-7](http://dx.doi.org/10.1016/S0169-5347(02)00061-7)

### **Paper within conference proceedings:**

Orr AG (2006) Odonata in Bornean tropical rain forest formations: Diversity, endemicity and applications for conservation management. In: Cordero Rivera A (Ed.) Forest and Dragonflies. Fourth WDA International Symposium of Odonatology, Pontevedra (Spain), July 2005. Pensoft Publishers, Sofia-Moscow, 51–78.

### **Book chapters:**

Mayr E (2000) The biological species concept. In: Wheeler QD, Meier R (Eds) Species concepts and phylogenetic theory: A debate. Columbia University Press, New York, 17–29. **Books:**

Goix N, Klimaszewski J (2007) Catalogue of Aleocharine Rove Beetles of Canada and Alaska. Pensoft Publishers, Sofia-Moscow, 166 pp.

### **Book with institutional author:**

ICZN [International Commission on Zoological Nomenclature] (1999) International code of zoological nomenclature. Fourth Edition. The International Trust for Zoological Nomenclature, London.

### **PhD thesis:**

Dalebout ML (2002) Species identity, genetic diversity and molecular systematic relationships among the Ziphiidae (beaked whales). PhD Thesis, University of Auckland, Auckland, ## pp.

### **Link/URL:**

BBC News (2012) Island leopard deemed new species <http://news.bbc.co.uk/> [Accessed on dd.mm.yyyy]

### Article Processing Charges

Zoologia, the journal of the Brazilian Society of Zoology (SBZ), publishes original scientific articles on Zoology, authored by members and non-members of the Society.

After the manuscript acceptance, Article Processing Charges (APCs) will be billed to the corresponding author. The Brazilian Society of Zoology has no waiver policy. Only long-standing SBZ's members can receive discounts to publish in our journal – please see details at <http://sbzoologia.org.br/revista-zoologia.php>

Non-members have the option either to cover the Article Processing Charges of US\$ 250.00 per article of up to 20 published pages. The detailed payment policies are also published in the Society's homepage [\(http://sbzoologia.org.br/revista-zoologia.php\)](http://sbzoologia.org.br/revista-zoologia.php).